## , tushu007.com

 $<<$  and  $>$   $>>$ 

 $<<$   $>>$ 

- 13 ISBN 9787111301479
- 10 ISBN 7111301471

出版时间:2010-3

页数:336

PDF

更多资源请访问:http://www.tushu007.com

## $,$  tushu007.com

 $<<$  and  $>$   $>>$ 

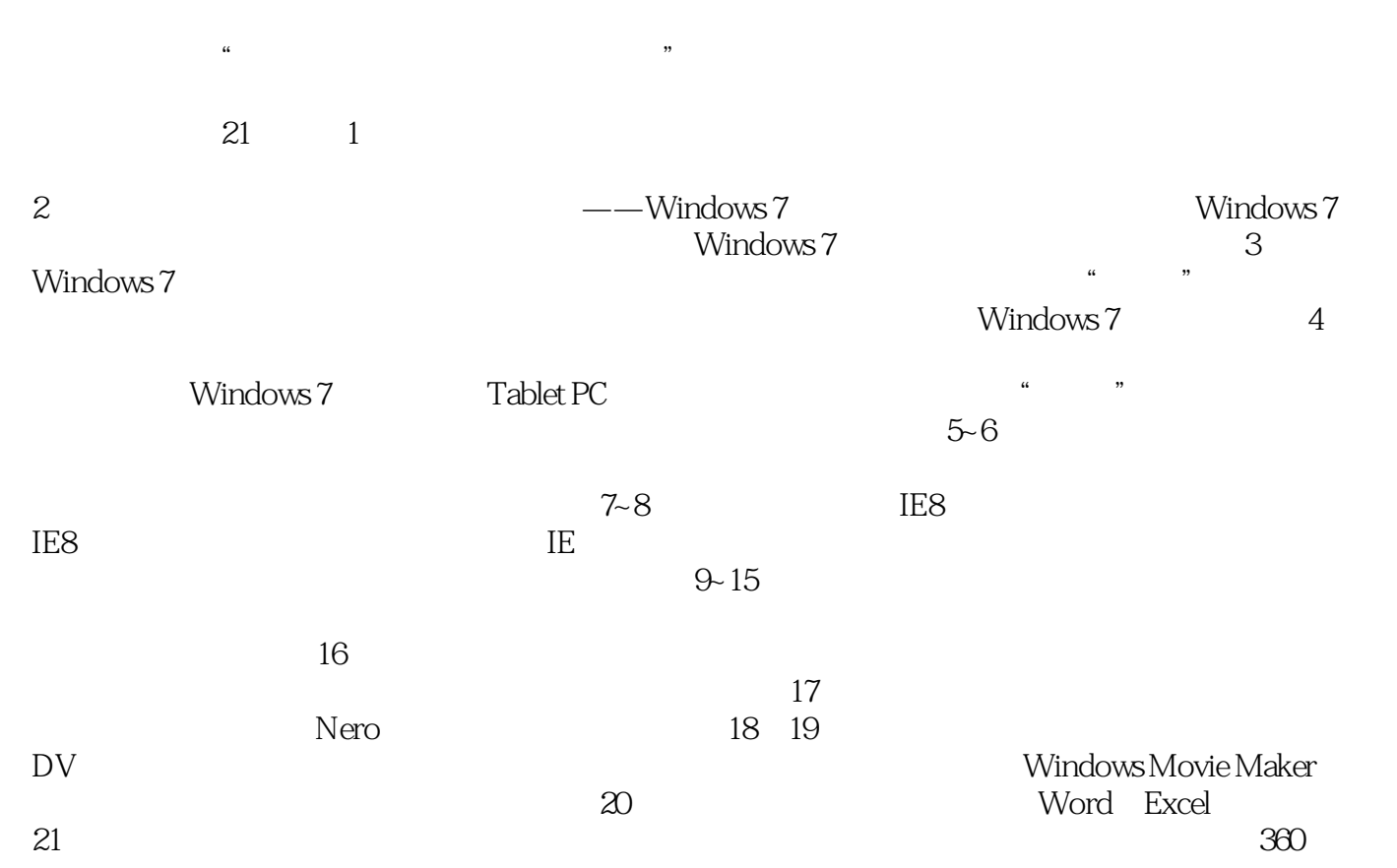

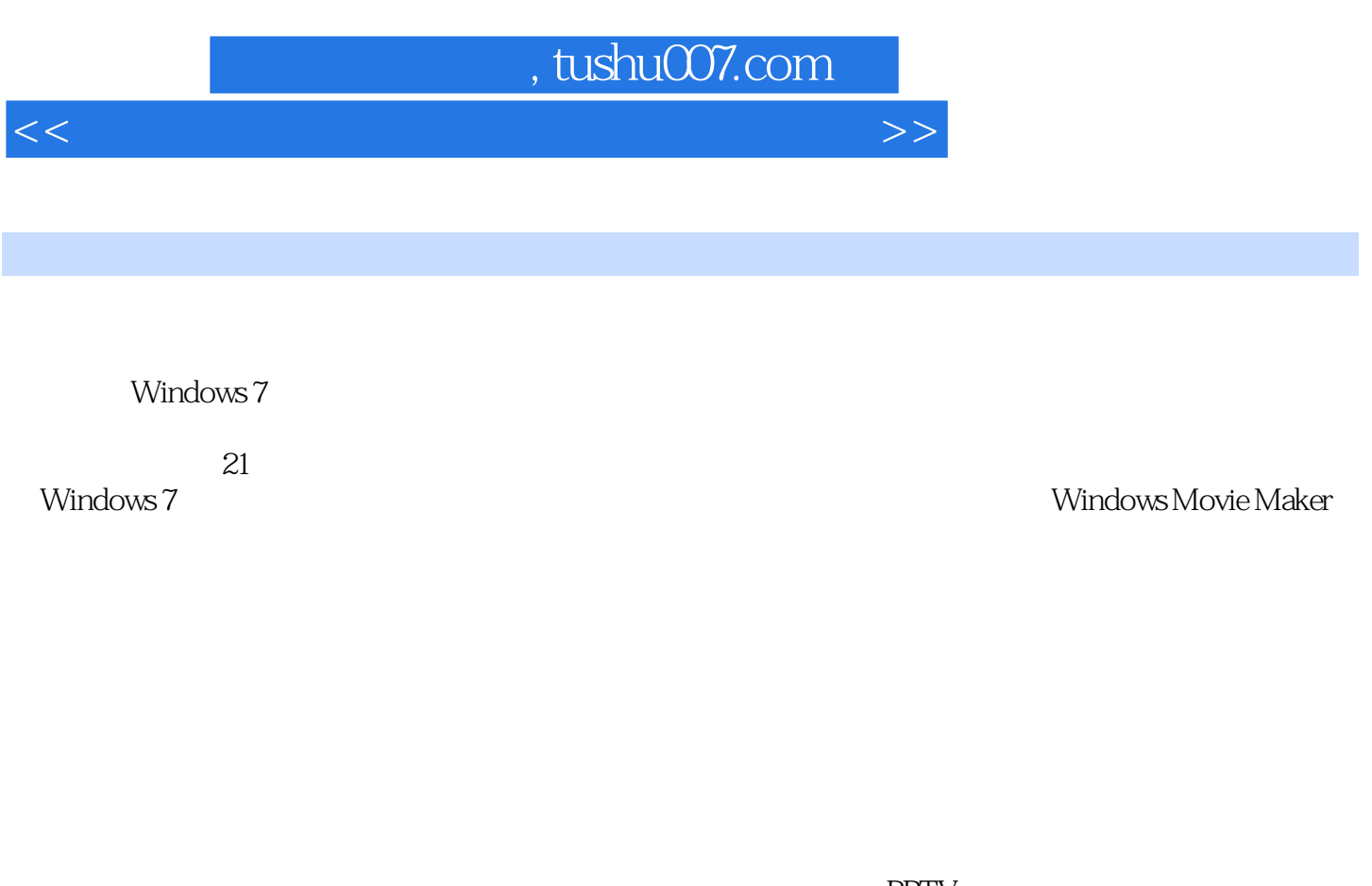

 $PPTV$ winRAR extensive performance extensive extensive extensive performance extensive performance extensive  $\sim$ word/Excel 360

## , tushu007.com

 $<<$  and  $>$   $>>$ 

Chapter 1 Chapter 2 Windows 7 Chapter 3 Windows 7<br>Chapter 4 Chapter 5  $\frac{C_{\text{L}}}{C_{\text{L}}}\$ Chapter 7  $\therefore$  Chapter 5 Chapter 6 Chapter 6 Chapter 6 Chapter 6  $\therefore$  Chapter 6  $\therefore$ Chapter 7  $\overline{\phantom{a}}$  Chapter 9 Chapter 10 Chapter 9 Chapter 11 Chapter 9 Chapter 10 Chapter 12 Chapter 13 Chapter 14 Chapter 12 Chapter 13 Chapter 14 EXTERNATION<br>Chapter 12 Chapter 13 Chapter 15 Chapter 15 Chapter 16 Chapter 17 Chapter 18 Chapter 19 — Chapter 20 Word/Excel 2010 Chapter 21

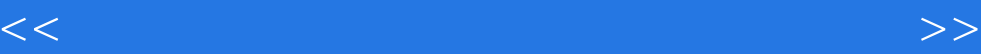

本站所提供下载的PDF图书仅提供预览和简介,请支持正版图书。

更多资源请访问:http://www.tushu007.com